**... e algumas notas sobre escrita e organização de relatórios.**

# **Passar informação...**

**Como?**

# **oralmente...**

# **por escrito...**

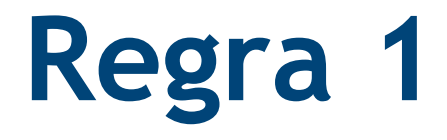

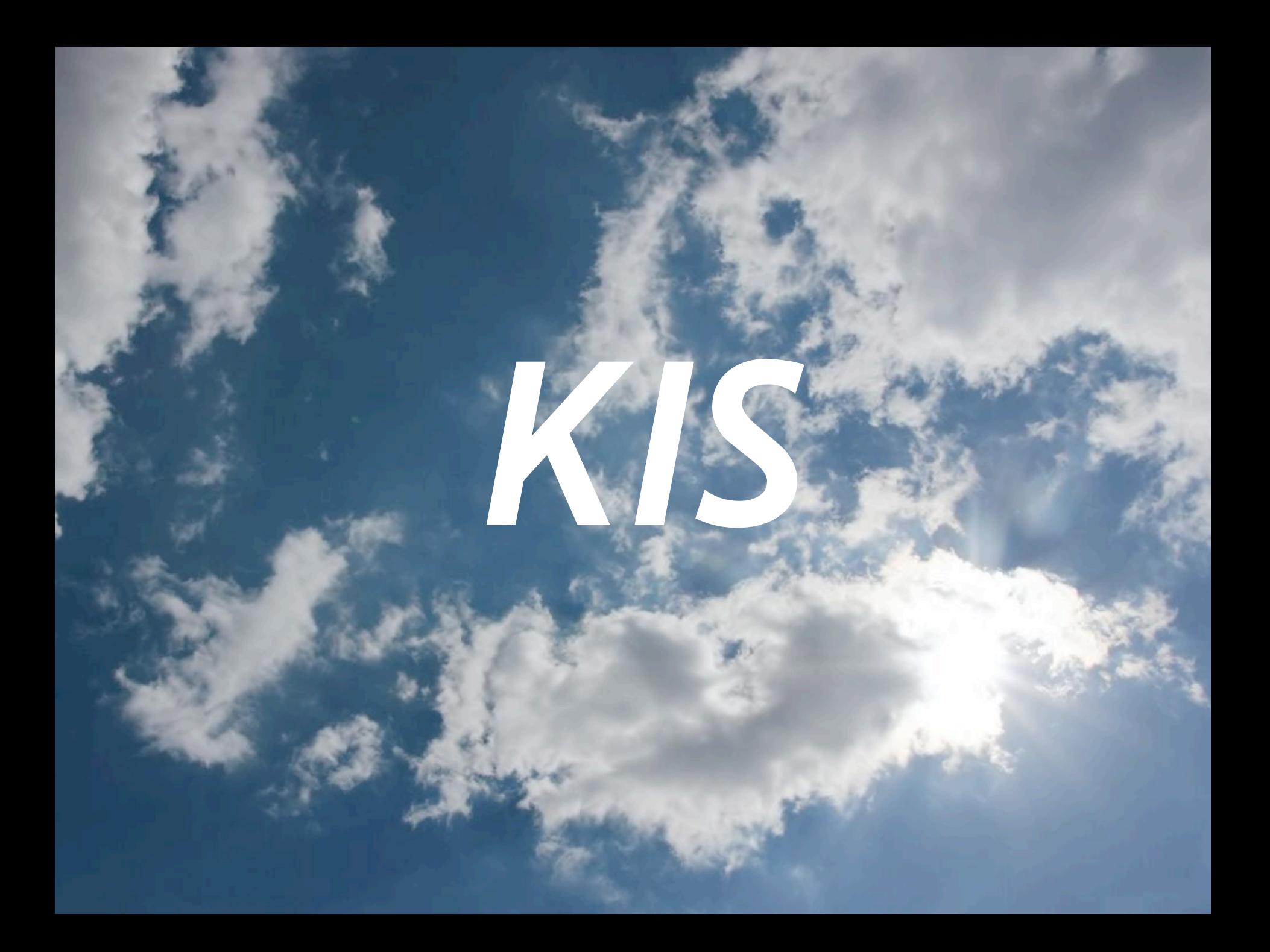

# *Keep It Simple!*

Introdução à Engenharia Mecânica | 2006

**Como Fazer uma Apresentação em 10 Minutos em 10 Minutos em 10 Minutos em 10 Minutos em 10 Minutos em 10 Minutos** 

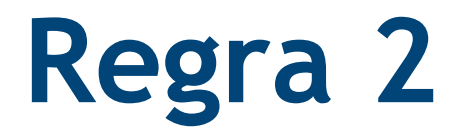

### **Como Fazer uma Apresentação em 10 Minutos** Introdução à Engenharia Mecânica | 2006 *não inventar!*

copyright © FTD 2006

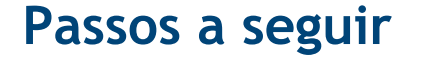

Introdução à Engenharia Mecânica | 2006

### ! **Fazer um bom resumo**

### ! **Construir os** *slides*

### ! **Desenvolver a apresentação**

### ! **Treinar a apresentação**

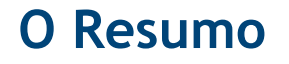

Introdução à Engenharia Mecânica | 2006

### ! **Uma boa apresentação começa sempre com um bom resumo:**

- **1. Uma ou duas frases introdutórias**
- **2. Objectivo(s)**
- **3. Metodologia(s)**
- **4. Resultados**
- **5. Conclusões**

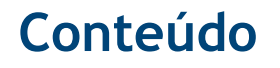

Introdução à Engenharia Mecânica | 2006

### ! **Prepare tudo com antecedência**

### ! **Escreva a apresentação**

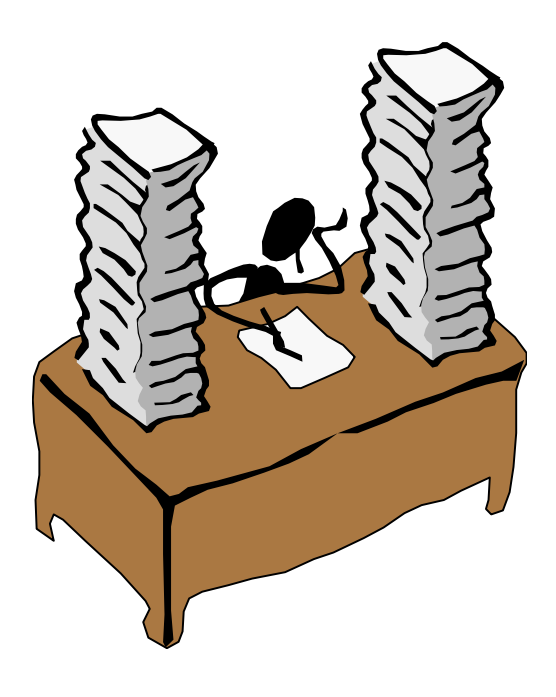

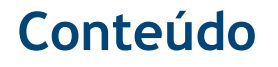

Introdução à Engenharia Mecânica | 2006

# ! **Introdução: 1 a 2** *slides*

*"O que me fez pensar no assunto?"*

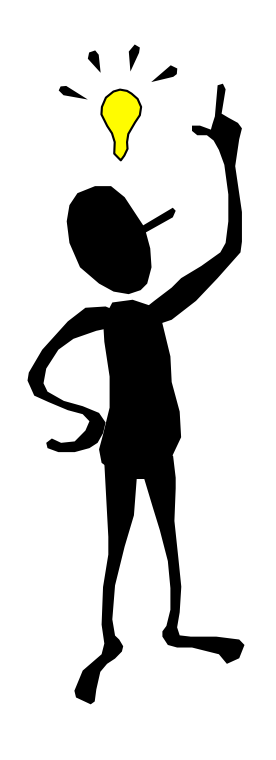

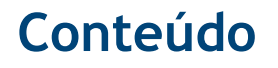

Introdução à Engenharia Mecânica | 2006

# ! **Objectivos (hipótese): 1** *slide*

*"Porque fiz a pesquisa?"*

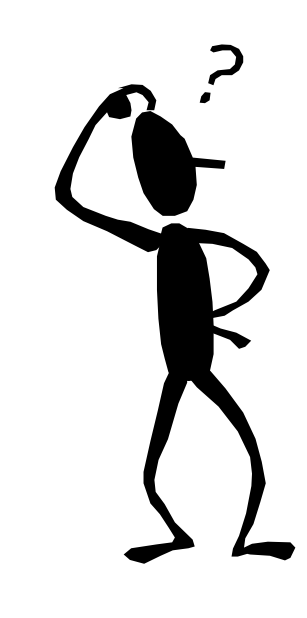

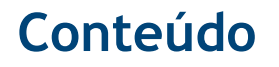

Introdução à Engenharia Mecânica | 2006

# ! **Material e Métodos: 1 a 3** *slides*

### *"Como fiz a pesquisa?"*

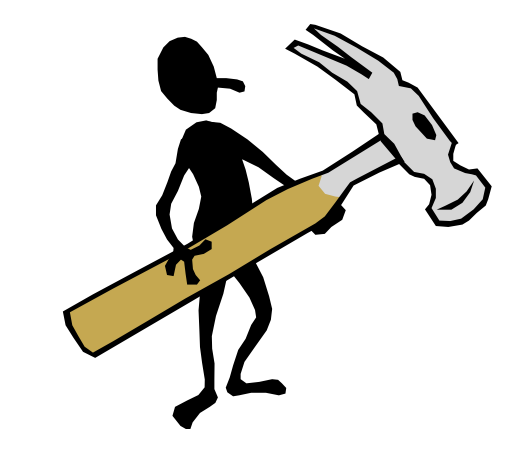

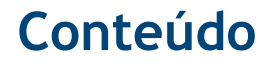

Introdução à Engenharia Mecânica | 2006

## ! **Resultados: 3 a 4** *slides*

*"O que encontrei?"*

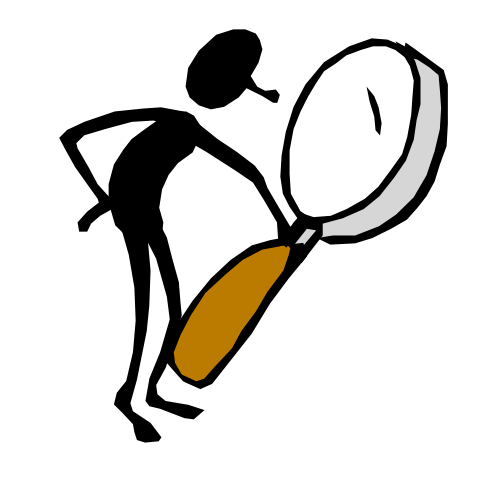

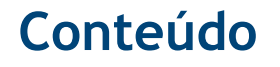

Introdução à Engenharia Mecânica | 2006

# ! **Conclusões: 1 a 2** *slides*

*"O que aprendi?"*

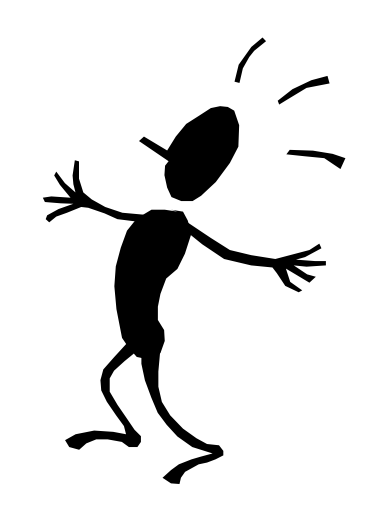

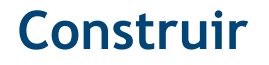

Introdução à Engenharia Mecânica | 2006

# ! **Técnicas e dicas**

*"O que fazer…" "O que não fazer…" "Como fazer?"*

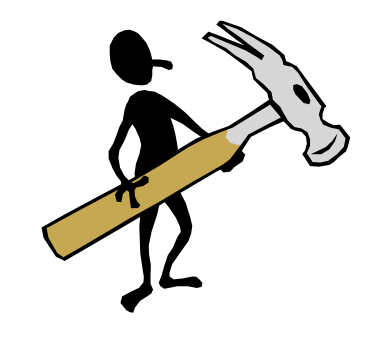

Introdução à Engenharia Mecânica | 2006

### ! **Estime o tempo de 1 minuto por** *slide*

- ! **Construa os** *slides* **só depois de ter a apresentação completamente delineada**
- ! **Sala clara, fundo claro... Sala escura, fundo escuro.**

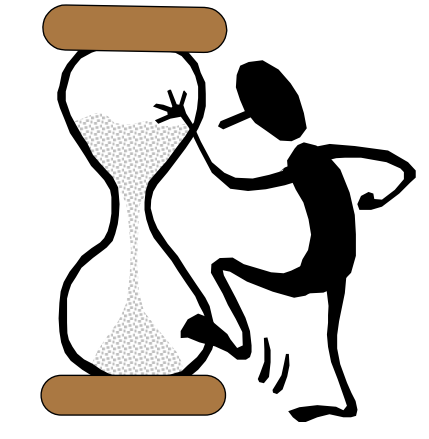

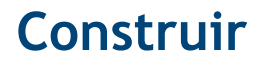

Introdução à Engenharia Mecânica | 2006

### ! **Não distraia quem assiste.**

### ! **Não sobrecarregue com informação irrelevante**

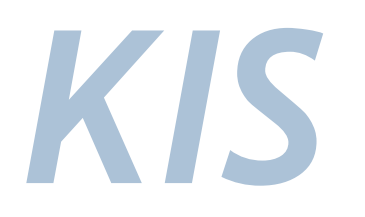

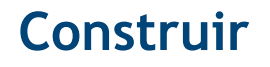

Introdução à Engenharia Mecânica | 2006

### ! **Inclua sempre o título**

### ! **Utilize letras minúsculas**

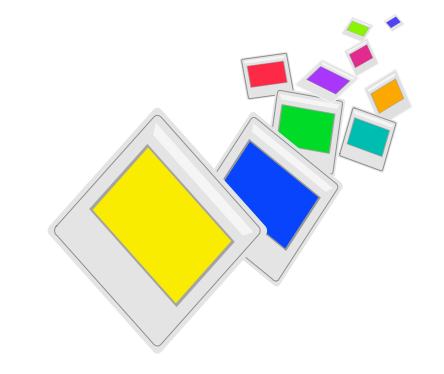

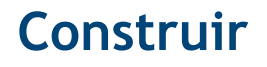

Introdução à Engenharia Mecânica | 2006

"Esta é uma frase escrita utilizando letras minúsculas e maiúsculas (só quando necessário)."

"ESTA É A MESMA FRASE ESCRITA UTILIZANDO SÓ LETRAS MAIÚSCULAS (MESMO QUANDO NÃO É NECESSÁRIO)."

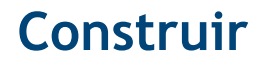

Introdução à Engenharia Mecânica | 2006

### ! **Utilize, no máximo, 7 linhas por** *slide* **e 7 palavras por linha**

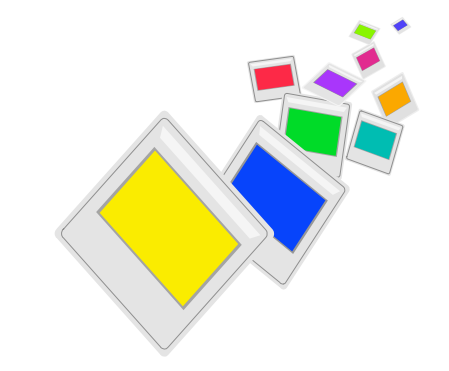

Introdução à Engenharia Mecânica | 2006

"Uiii… esta frase tem muitas linhas. Esta é uma frase escrita utilizando escrita utilizando letras minúsculas e maiúsculas (só quando necessário).<br>Esta é uma frase escrita utilizando letras minúsculas e maiúsculas (só quando necessário). Esta é uma frase escrita utilizando letras minúsculas e maiúsculas (só quando necessário). Esta é uma frase escrita utilizando escrita utilizando letras minúsculas e maiúsculas (só quando necessário).<br>Esta é uma frase escrita utilizando letras minúsculas e maiúsculas (só quando necessário). Esta é uma frase escrita utilizando letras minúsculas e maiúsculas (só quando necessário)."

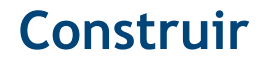

Introdução à Engenharia Mecânica | 2006

### ! **Contrastes! Cuidado!**

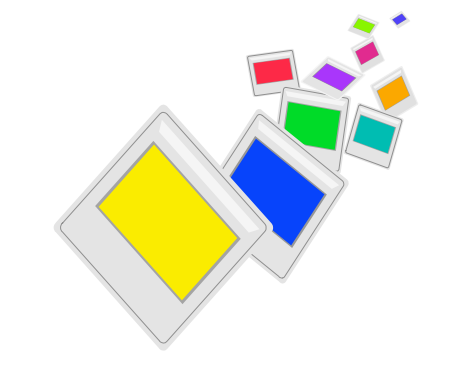

**Como Fazer uma Apresentação em 10 Minutos** apresentação de resultados Limite tabelas apresentação de resultados Limite apresentação **inadequada e linhas e colunas em tabelas Limite o número de linhas e colunas em**  apresentação de resultados Limite tabelas apresentação de resultados Limite apresentação<br>de resultados Limite toda a informação inadequada toda a informação inadequada toda a informação inadequada Uniformize a apresentação de resultados Limite o número de<br>linhas e colunas em tabelasReconstrua toda a informação inadequada L toda a informação<br>inadequada imite o número de linhas e colunas em tabel

apresentação de resultados Limite tabelas apresentação de resultados Limite<br>apresentação de resultados Limite toda a informação inadequada toda a informação<br>inadequada toda a informação inadequada toda a informação inadequ Limite tabelas apresentação de resultados Limite apresentação de resultados Limite toda a<br>informação inadequada toda a informação inadequada toda a informação inadequada Evite<br>a utilização de abreviaturas Limite o número d

**inadequada toda a informação inadequada toda a informação inadequada Uniformize a apresentação de resultados Limite o número de linhas e colunas em tabelasReconstrua**  toda a informação inadequada L toda a informação inadequada imite o número de linhas e<br>colunas em tabelas toda a informação inadequada apresentação de resultados Limite toda<br>a informação inadequada toda a informação inadeq Limite o número de linhas e colunas em apresentação de resultados Limite tabelas<br>apresentação de resultados Limite apresentação de resultados Limite toda a informação<br>inadequada toda a informação inadequada toda a informaç

em apresentação de resultados Limite tabelas apresentação de resultados Limite apresentação de resultados Limite toda a informação inadequada toda a informação inadequada Uniformize a apresentação de resultados Limite o nú **tabelasReconstrua toda a informação inadequada L toda** 

**Como Fazer uma Apresentação em 10 Minutos** apresentação de resultados Limite tabelas apresentação de resultados Limite apresentação **inadequada e linhas e colunas em tabelas Limite o número de linhas e colunas em apresentação de resultados Limite tabelas apresentação de resultados Limite apresentação de resultados Limite toda a informação inadequada toda a informação inadequada toda a**  linhas e colunas em tabelasReconstrua toda a informação inadequada L toda a informação<br>inadequada imite o número de linhas e colunas em tabelas toda a informação inadequada<br>apresentação de resultados Limite toda a informaç

apresentação de resultados Limite tabelas apresentação de resultados Limite<br>apresentação de resultados Limite toda a informação inadequada toda a informação<br>inadequada toda a informação inadequada toda a informação inadequ colunas em tabelas Limite o número de linhas e colunas em apresentação de resultados<br>Limite tabelas apresentação de resultados Limite apresentação de resultados Limite toda a<br>informação inadequada toda a informação inadequ

**nadequada toda a informação inadequada toda a informação inadequada Uniformize a apresentação de resultados Limite o número de linhas e colunas em tabelasReconstrua**  colunas em tabelas toda a informação inadequada apresentação de resultados Limite toda<br>a informação inadequada toda a informação inadequada e linhas e colunas em tabelas<br>Limite o número de linhas e colunas em apresentação apresentação de resultados Limite apresentação de resultados Limite toda a informação<br>inadequada toda a informação inadequada toda a informação inadequada toda a

em apresentação de resultados Limite tabelas apresentação de resultados Limite<br>apresentação de resultados Limite toda a informação inadequada toda a informação<br>inadequada toda a informação inadequada Uniformize a apresenta **Uniformize a apresentação de resultados Limite o número de linhas e colunas em tabelasReconstrua toda a informação inadequada L toda** 

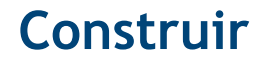

Introdução à Engenharia Mecânica | 2006

### ! **Animações! Cuidado!**

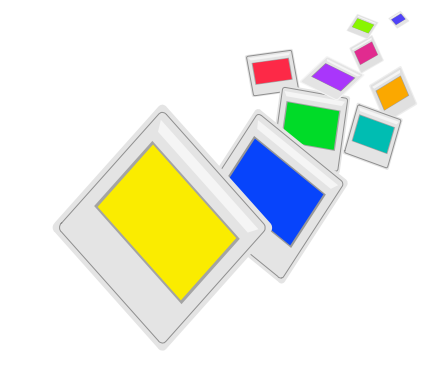

Introdução à Engenharia Mecânica | 2006

"Uiii… esta frase tem muitas linhas. Esta é uma frase escrita utilizando escrita utilizando letras minúsculas e maiúsculas (só quando necessário).<br>Esta é uma frase escrita utilizando letras minúsculas e maiúsculas (só quando necessário). Esta é uma frase escrita utilizando letras minúsculas e maiúsculas (só quando necessário). Esta é uma frase escrita utilizando escrita utilizando letras minúsculas e maiúsculas (só quando necessário).<br>Esta é uma frase escrita utilizando letras minúsculas e maiúsculas (só quando necessário). Esta é uma frase escrita utilizando letras minúsculas e maiúsculas (só quando necessário)."

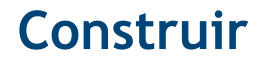

Introdução à Engenharia Mecânica | 2006

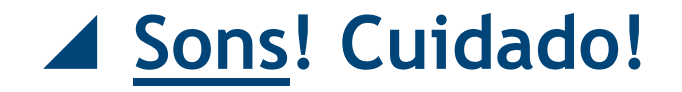

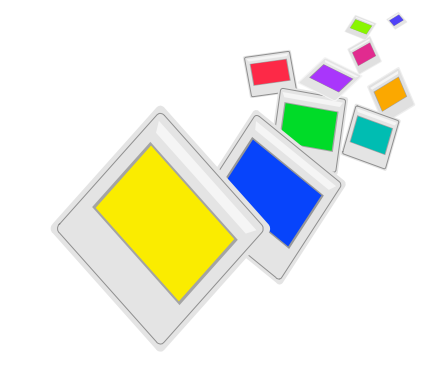

Introdução à Engenharia Mecânica | 2006

"Uiii… esta frase tem muitas linhas. Esta é uma frase escrita utilizando escrita utilizando letras minúsculas e maiúsculas (só quando necessário).<br>Esta é uma frase escrita utilizando letras minúsculas e maiúsculas (só quando necessário). Esta é uma frase escrita utilizando letras minúsculas e maiúsculas (só quando necessário). Esta é uma frase escrita utilizando escrita utilizando letras minúsculas e maiúsculas (só quando necessário).<br>Esta é uma frase escrita utilizando letras minúsculas e maiúsculas (só quando necessário). Esta é uma frase escrita utilizando letras minúsculas e maiúsculas (só quando necessário)."

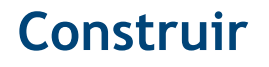

Introdução à Engenharia Mecânica | 2006

### ! **Evite a utilização de abreviaturas**

### ! **Evite estrangeirismos**

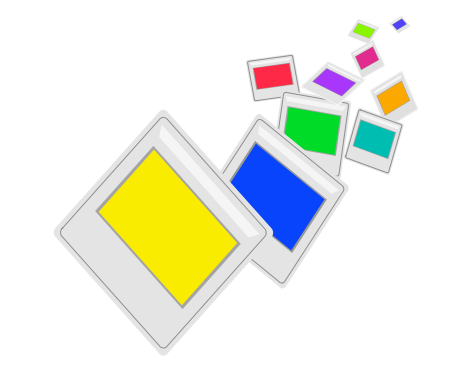

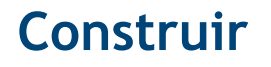

Introdução à Engenharia Mecânica | 2006

### ! **Limite o número de linhas e colunas em tabelas**

### ! **Uniformize a apresentação de resultados**

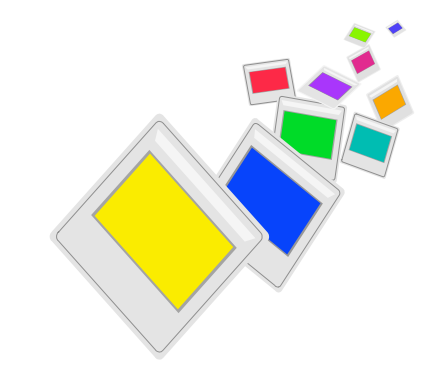

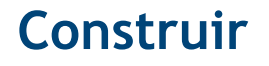

Introdução à Engenharia Mecânica | 2006

### ! **Reconstrua toda a informação inadequada**

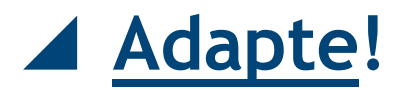

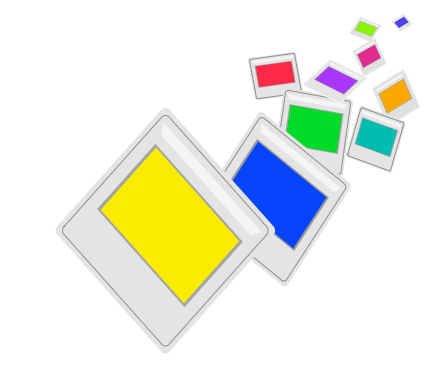

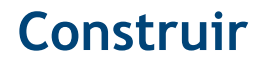

Introdução à Engenharia Mecânica | 2006

### ! **Relacione as conclusões com os objectivos**

### ! **Retire conclusões só do que apresentou**

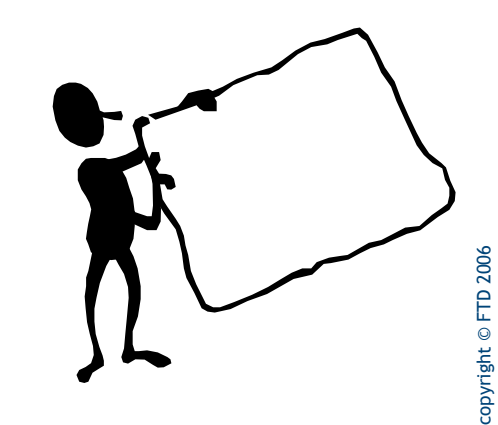

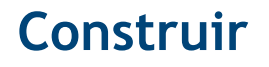

Introdução à Engenharia Mecânica | 2006

### ! **Se mostrar resultados de outros autores, indique sempre a referência**

### ! **Limite a informação mostrada por** *slide*

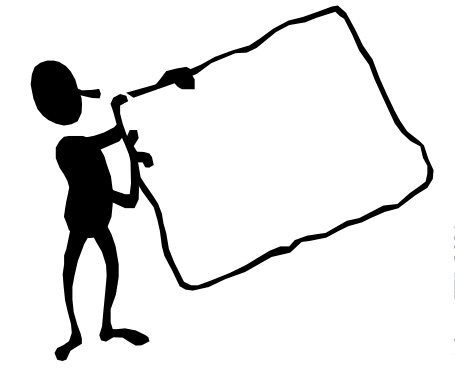

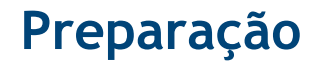

Introdução à Engenharia Mecânica | 2006

### ! **Reserve 9 minutos e meio**

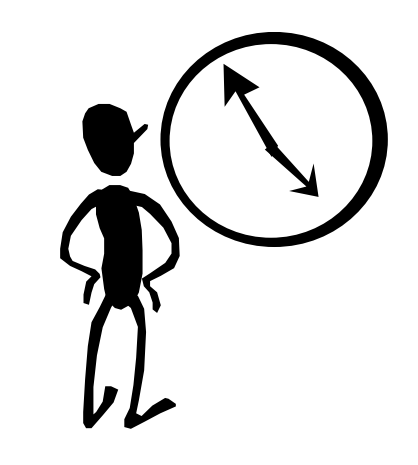

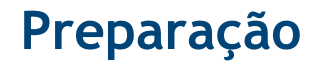

Introdução à Engenharia Mecânica | 2006

### ! **Treine primeiro sozinho**

#### ! **Só depois treine com outros** (*v.d.* Princípio de Murphy)

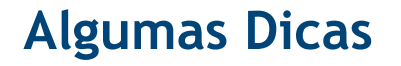

Introdução à Engenharia Mecânica | 2006

### ▲ Mostre-se positivo e firme

- ! **Fale com motivação**
- ! **Mostre segurança no conteúdo**
- ! **Conheça muito bem a apresentação**

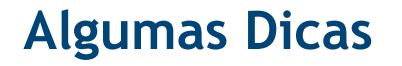

Introdução à Engenharia Mecânica | 2006

### ! **Fale devagar e pausadamente**

! **Olhe directamente para a assistência**

! **Em gráficos e tabelas indique sempre tudo**

! **Se possível, aponte para os** *slides*

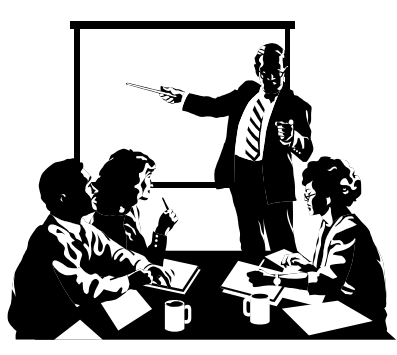

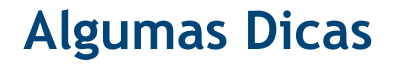

Introdução à Engenharia Mecânica | 2006

### ! **Não distraia a assistência**

! **Termine a apresentação**

### ! **Tente responder as todas as questões**

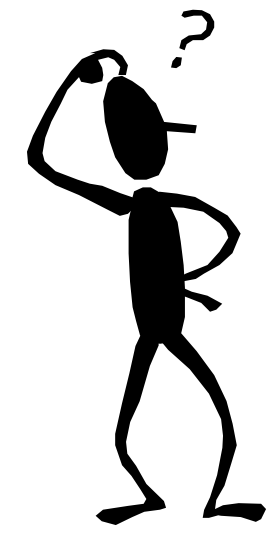

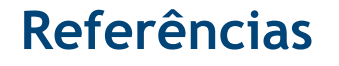

Introdução à Engenharia Mecânica | 2006

1. Garson Jr A et al.; The 10-minute talk: Organizatin, slides, writing, and delivery; *American Heart Journal* 1986; 193-203.

**... e algumas notas sobre escrita e organização de relatórios.**